## Cheatography

### Oculus Quest Settings for Unity3D Cheat Sheet by [skidvis](http://www.cheatography.com/skidvis/) via [cheatography.com/112248/cs/21658/](http://www.cheatography.com/skidvis/cheat-sheets/oculus-quest-settings-for-unity3d)

#### **About:**

#### **What is this?**

These are the recommended Unity3D settings when making Oculus mobile (Quest, Go, etc.) games.

#### **Where do these come from?**

The Oculus blog: Mobile VR [Settings](https://developer.oculus.com/blog/tech-note-unity-settings-for-mobile-vr/)

By **skidvis**

[cheatography.com/skidvis/](http://www.cheatography.com/skidvis/)

#### **Where can I learn more?**

Check out my youtube channel at **[sharkjets.com](http://sharkjets.com)**

#### **Project Settings:**

#### **Audio**

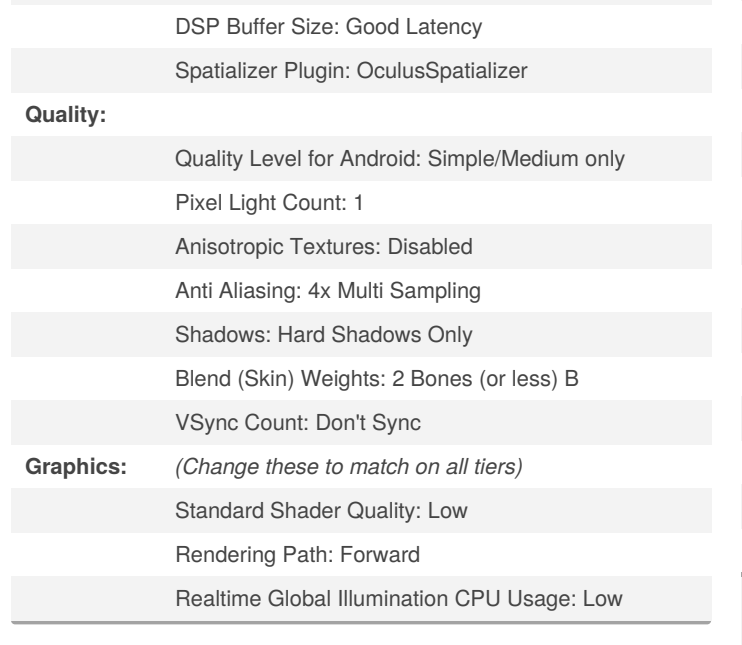

# Published 4th September, 2020. Last updated 24th January, 2020.

Page 1 of 1.

#### **Build Settings**

Texture Compression: ASTC

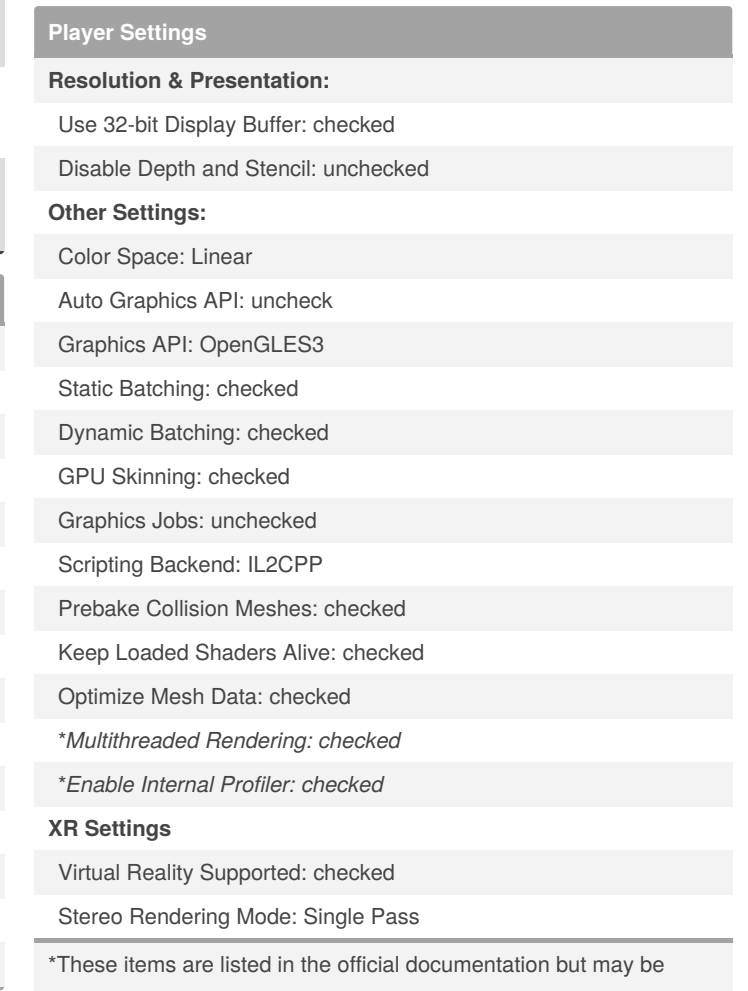

missing in newer Unity versions.

Sponsored by **ApolloPad.com** Everyone has a novel in them. Finish Yours!

<https://apollopad.com>